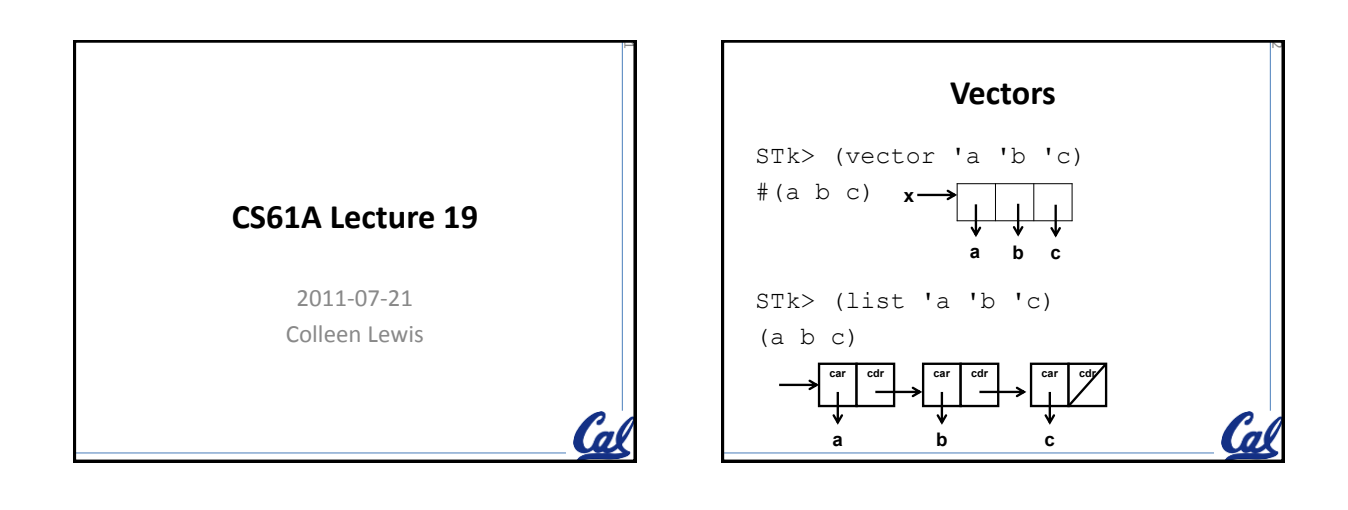

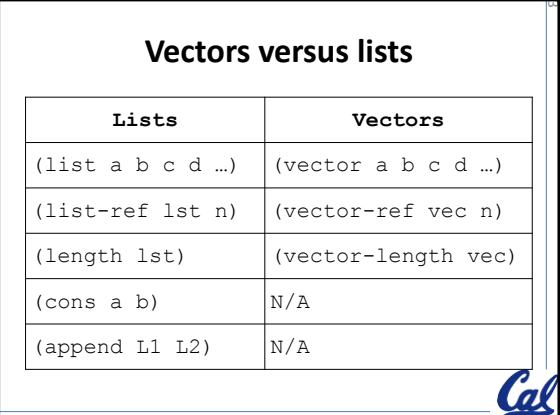

### **Extra Vector things**

- (make-vector len) – Create a variable with unbound values
- (make-vector len value) – Create a variable with value in each index
- (vector-set! vec n value) – Modify index n to be value
- (list->vector lst) DON'T USE THIS – Create a vector representation of a list
- (vector->list vec) DON'T USE THIS – Create a list representation of a vector

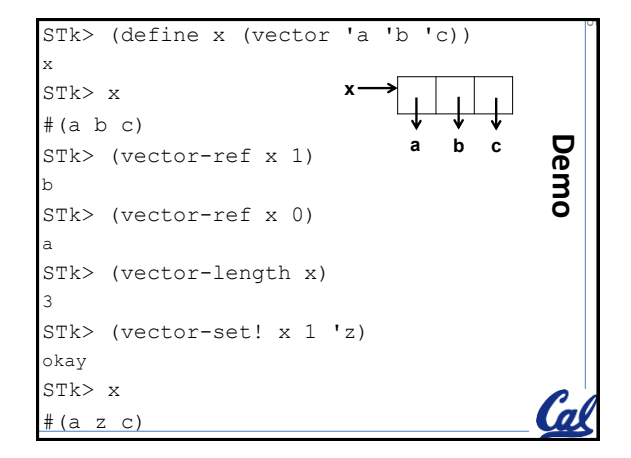

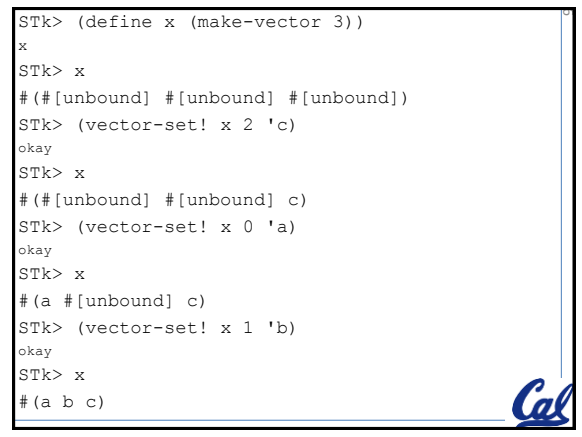

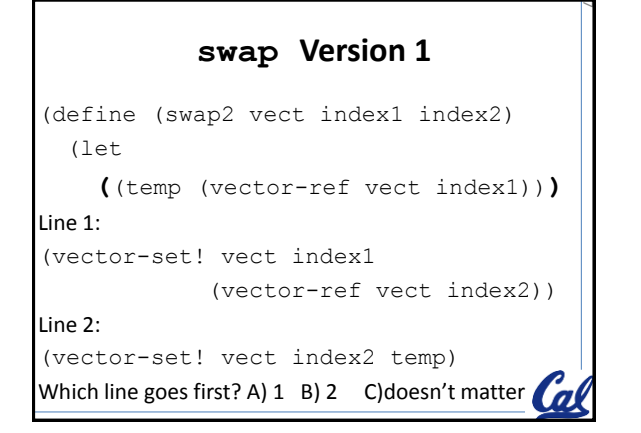

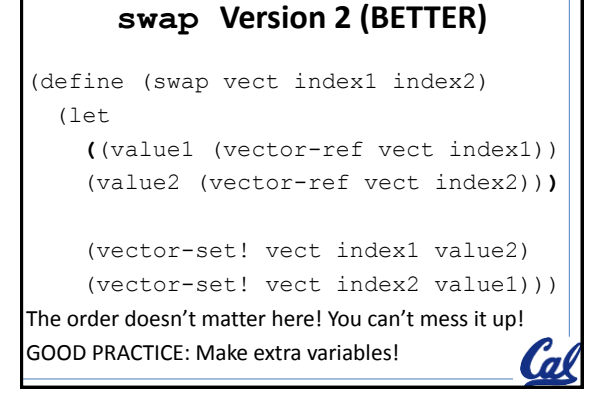

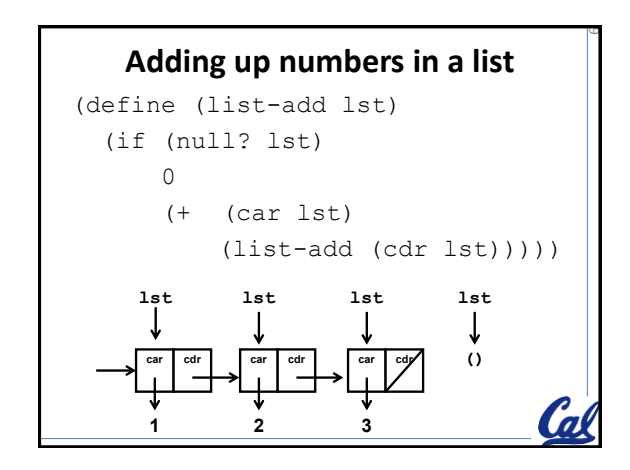

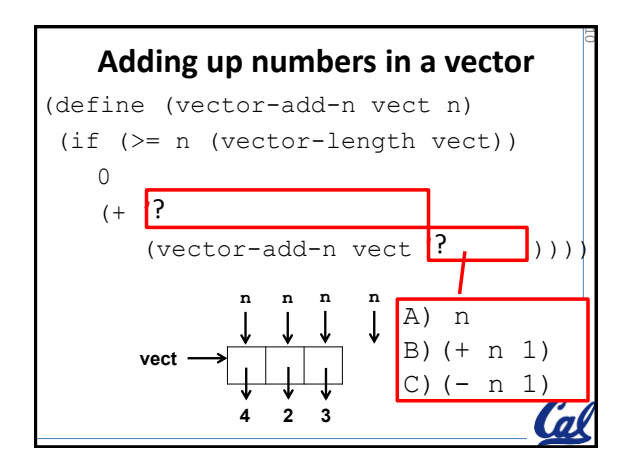

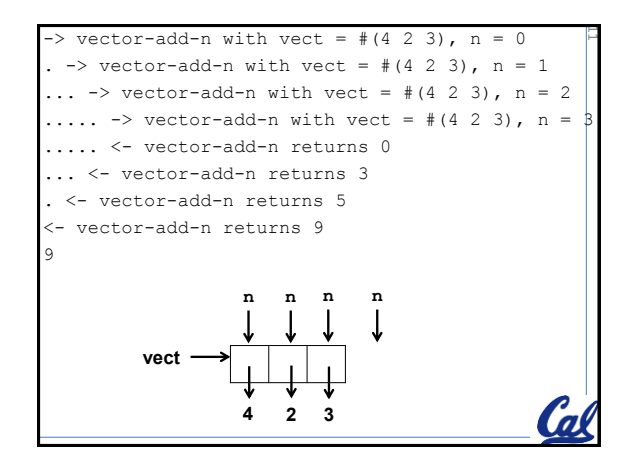

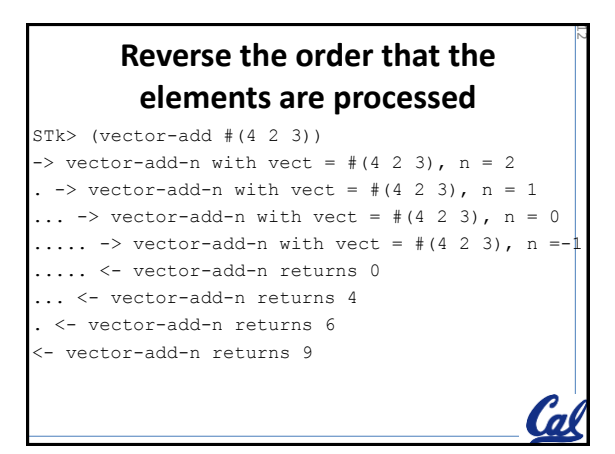

# **Modify the code to go in the reverse direction**

ال<br>أما

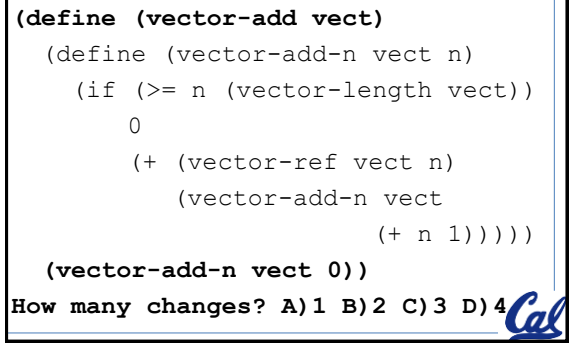

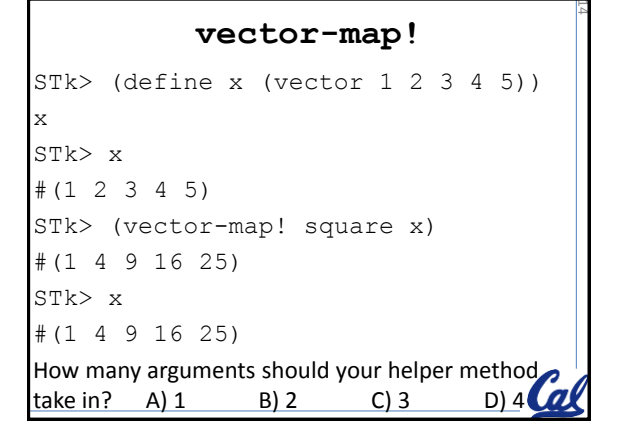

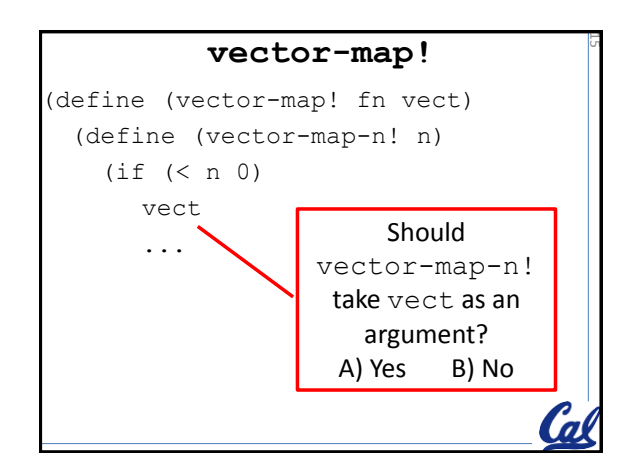

### **Write vector-map**

STk> x #(1 2 3 4 5) STk> (vector-map square x) #(1 4 9 16 25) STk> x #(1 2 3 4 5)

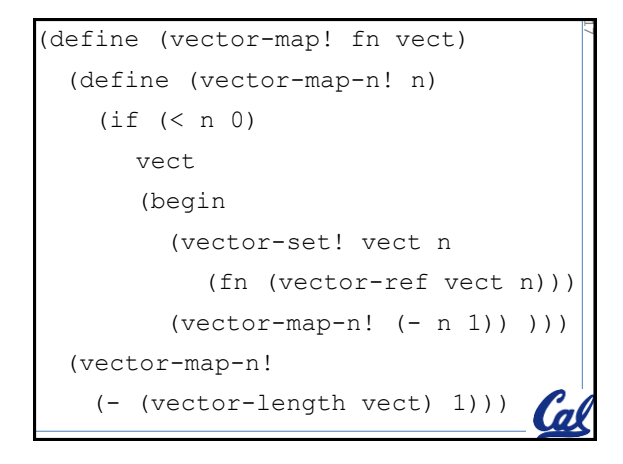

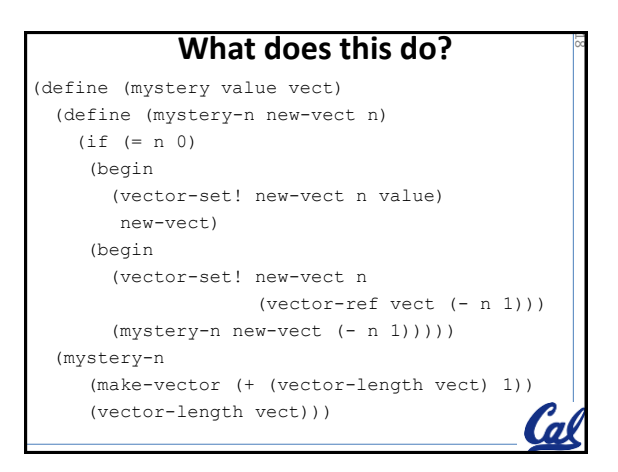

### **What does this do? (cont.)**

```
STk> (define x (vector 1 2 3))
x
STk> (mystery 4 x)
A) #(4 1 2 3)
B) #(1 2 3 4)
C) #(4 4 4 4)
D) #(1 1 1 1)
E) Other
STk> x
Was x changed? A) Yes B) No
```
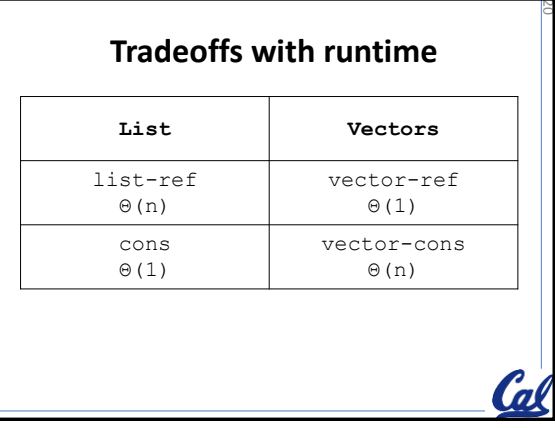

## **Which one NEEDS a helper procedure?**

• A) (list->vector lst)

– Create a vector representation of a list

• B) (vector->list vec)

– Create a list representation of a vector

- C) Neither
- D) Both

– DON'T USE these in the homework. If the point is to learn to do things with vectors, we don't want you to change them to lists.

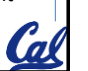

21

5

# **vect-->list SOLUTION**

(define (vect-->list vect)

How many arguments does your helper method take? a) 0

- $|b|$  1
- c) 2
- d) 3
- 
- e) N/A L

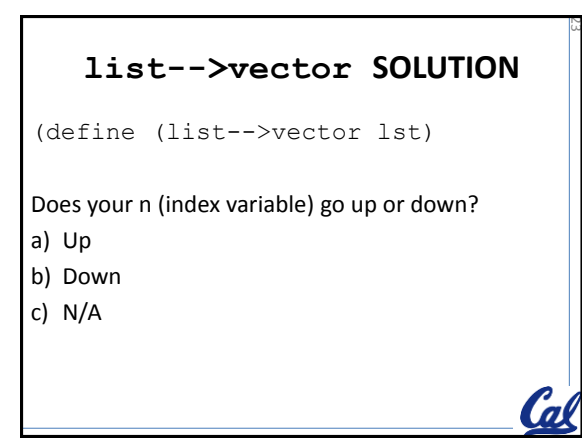

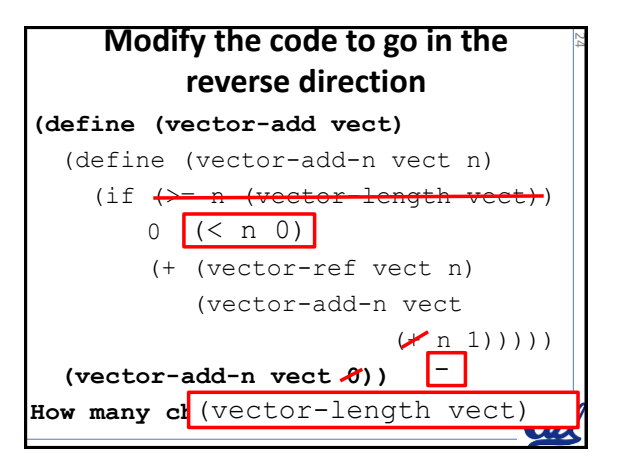

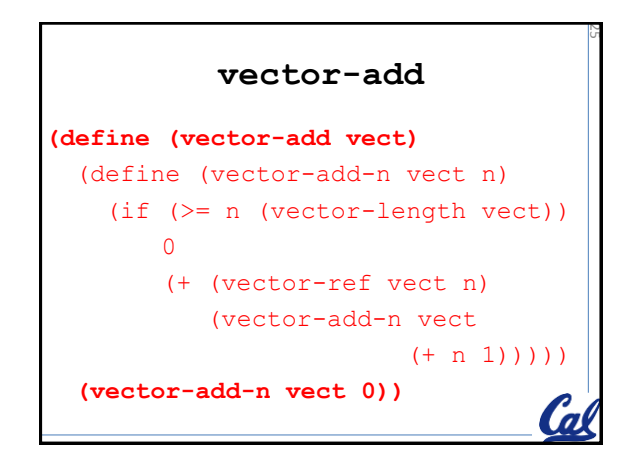

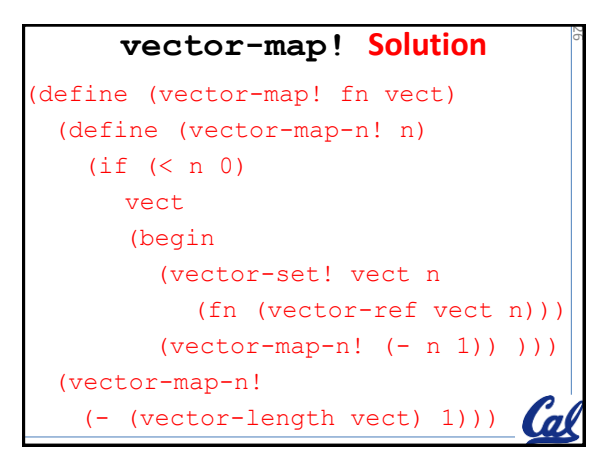

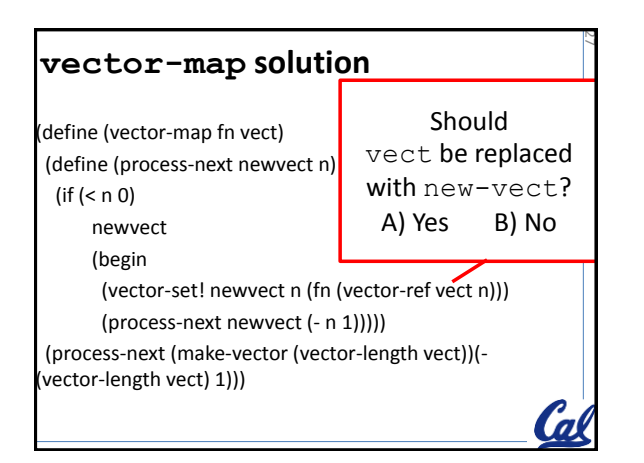

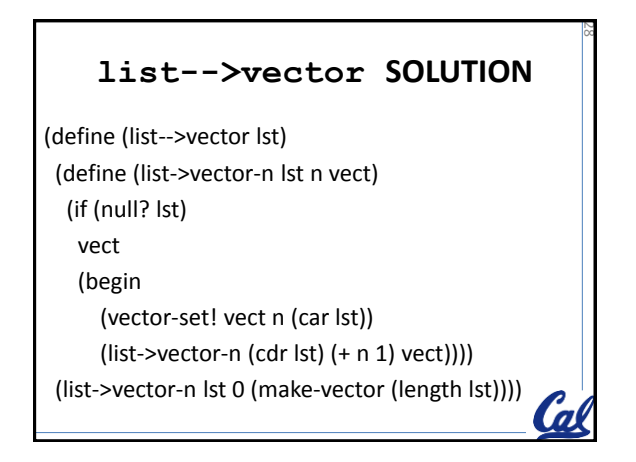

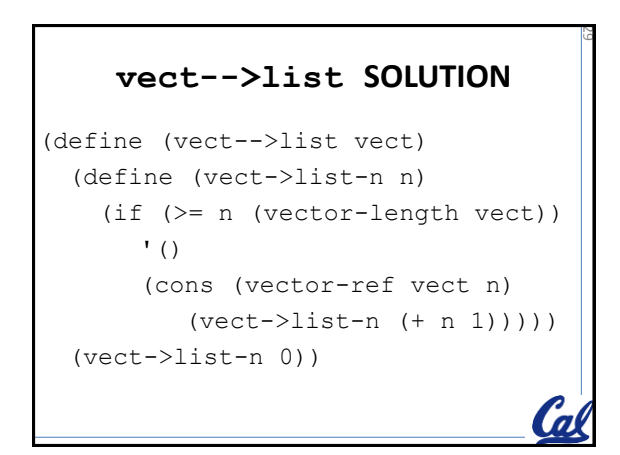

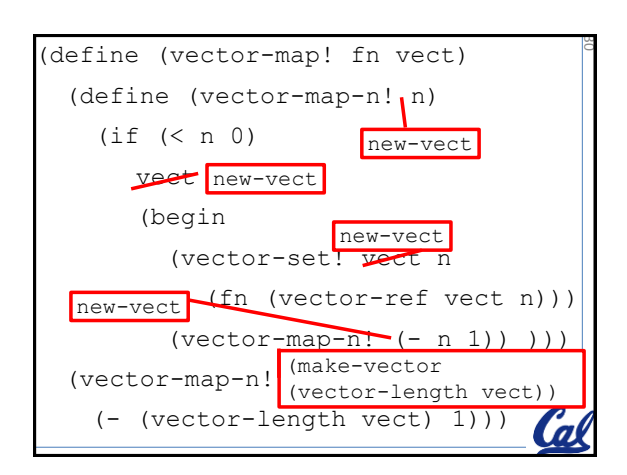